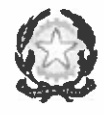

Procura dolla Prepubblica presso il Tribunalo Ordinario di Frosinono

Via F.Calvosa, 1 - 03100 Frosinone P.I. e C.F. 80005690609 - Ipa 210JZ1

& segreteria generale: 0775.360413

**P** prot.procura.frosinone@giustiziacert.it procura.frosinone@giustizia.it

Frosinone, 12 gennaio 2023

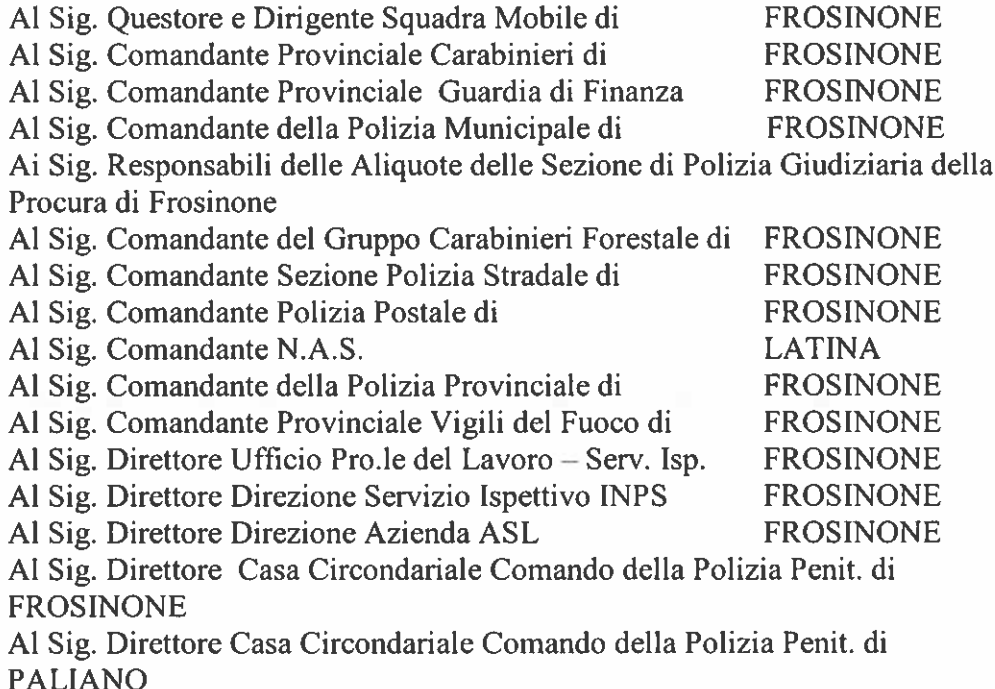

OGGETTO: Convegno presso il salone della Provincia di Frosinone, giovedì 19 gennaio 2023 ore 15.30 sul tema "Applicazione della riforma penale Cartabia: norme transitorie, protocolli applicativi e linee guida".

Si invitano le SS.LL. al convegno presso il salone di rappresentanza della Provincia di Frosinone, giovedì 19 gennaio 2023 ore 15.30, relativo alla applicazione della riforma penale Cartabia: norme transitorie, protocolli applicativi e linee guida, di cui si fornisce allegato programma.

Tenuto conto che la partecipazione al predetto convegno risulta particolarmente utile le SS.LL. valuteranno l'opportunità di estendere tale invito anche a coloro che espletano accertamenti di pg all'interno del Circondario.

Bratial

Il Procuratore della Repubblica Antonio R. L. Güerriero

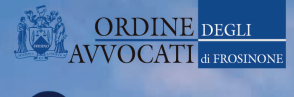

ura della Repubblica presso<br>il Tribunale di Frosinone

Tribunale di Frosinone **Ministero della Giustizio** 

# **APPLICAZIONE DELLA RIFORMA PENALE CARTABIA: NORME TRANSITORIE,** PROTOCOLLI APPLICATIVI **E LINEE GUIDA**

**CONVEGNO** 

#### **. SALUTI .**

**Avv. Vincenzo Galassi** Presidente Coa Frosinone

## **Dr. Paolo Sordi**

Presidente del Tribunale di FROSINONE

La partecipazione al convegno darà diritto a quattro crediti formativi

Prenotazioni alla segreteria del Coa o via mail a info@ordineavvocatifrosinone.it

# **GIOVEDÌ<br>19 GENNAIO 2023 ORE 15:30**

#### **SALONE DI RAPPRESENTANZA DELLA PROVINCIA**

#### **FROSINONE | PIAZZA GRAMSCI**

#### • RELAZIONI •

I Protocolli applicativi e le Linee guida. La notizia di reato e le indagini preliminari.

#### Dr. Antonio Rosario Guerriero

Procuratore della Repubblica di Frosinone

L'udienza predibattimentale. I Riti Speciali. La fase del dibattimento.

#### **Dr. Francesco Mancini**

Presidente Sezione Penale del Tribunale di Frosinone

La nuova procedibilità dei reati

## **Avv. Prof. Andrea Castaldo**

Ordinario di Diritto Penale presso l'Università degli Studi di Salerno

Il Convegno potrà essere seguito in modalità webinar iscrivendosi al seguente link https://register.gotowebinar.com/register/285160968064238172